# **Mon espace santé - Information du patient pour alimenter et consulter le DMP**

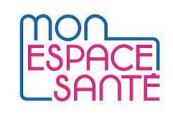

# **Pour les patients, le dossier médical partagé (DMP) est intégré à Mon espace santé**

Dans Mon espace santé, l'usager peut :

- **enregistrer** des documents dans son DMP ;
- **consulter les documents de son DMP**, y compris ceux alimentés par ses professionnels et établissements de santé ;
- être notifié et consulter les **traces des accès des professionnels** et établissements de santé à son DMP ;
- **définir les conditions d'accès des professionnels à ses documents** de santé (masquer tout ou partie des documents de son DMP, bloquer l'accès des professionnels de santé, y compris pour les accès en cas d'urgence).

# **LES RÈGLES D'ACCÈS, ALIMENTATION ET CONSULTATION DU DMP**

#### **Accès au DMP en ALIMENTATION**

- ❏ Les acteurs de santé sont dans l'**obligation d'envoyer dans le DMP** de leurs patients tous les documents thérapeutiques et diagnostics utiles à leur santé (article L.1111-15 du CSP).
- ❏ Les acteurs de santé sont **en charge d'informer le patient de l'alimentation de son DMP**. Cette information n'est nécessaire qu'une seule fois durant le séjour du patient.
- ❏ Le **patient peut s'opposer à cette alimentation en cas de motif légitime** (article R. 1111-47 du code de la santé publique)**,** par exemple suite à un examen dit "sensible" (ex: IVG…). Il n'y a pas de définition précise du motif légitime, cela reste à l'appréciation du professionnel de santé

#### **Accès au DMP en CONSULTATION**

- ❏ La [matrice d'habilitation](https://www.monespacesante.fr/pdf/matrice-habilitations.pdf) définit les **autorisations d'accès par défaut** des professionnels de santé pour chaque type de document contenu dans le DMP.
- ❏ Juridiquement, l'accès en consultation aux documents du DMP d'un patient est différent pour les professionnels membres de l'équipe de soins et pour les autres professionnels de santé (article R1111-46). **Quand un professionnel est membre de l'équipe de soin**, **le consentement du patient est dit présumé dans le cadre de la prise en charge effective**, **il peut accéder au DMP de son patient.** Un professionnel qui n'est pas membre de l'équipe de soins, doit recueillir formellement le consentement du patient.
- ❏ Techniquement, chaque professionnel de santé, dûment identifié (dans son logiciel DMP-compatible ou via dmp.fr) doit **déclarer (en cochant une case dédiée) avoir obtenu le consentement du patient** avant de consulter le contenu de son DMP. **Le consentement peut être écrit ou oral.**

## **30 Transparence et traçabilité pour les patients**

Les actions réalisées par les professionnels de santé dans le DMP (alimentation ou consultation) sont tracées et visibles par le patient. Il est notifié au 1er accès d'un PS à son DMP et à chaque ajout de document. Dans son historique il peut voir l'ensemble de l'activité sur son compte.

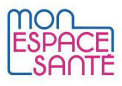

# *L'accès et l'alimentation du DMP pour les usagers mineurs*

 Les accès à Mon espace santé sont réservés aux **représentants légaux** (ouvrants droits au sens de l'Assurance maladie).

De Un mineur peut demander à un professionnel de santé que ses représentants légaux n'aient pas accès à un document envoyé dans son DMP. **Le document envoyé dans le DMP peut être masqué au représentants légaux.** L'acteur de santé doit préciser ce masquage au moment de l'alimentation. Le mineur retrouvera le document dans son dossier médical à sa majorité.

**→** Les règles concernant le **masquage des documents secrets des mineurs** par le professionnel de santé est toujours en vigueur et aucune donnée de remboursement relatif à certains actes (IVG, etc) ne sont remontée dans le DMP via l'utilisation d'un NIR (article R. 1111-33 du CSP).

## *Le cas des usagers majeurs protégés*

 $\rightarrow$  **L'organisme d'assurance maladie de rattachement de la personne faisant l'objet d'une mesure de** protection n'est pas en mesure de connaître le détail de chaque situation. Il revient à la personne chargée de la mesure de protection d'organiser les relations de la personne protégée avec les administrations, dans le cadre de la mission qui lui a été confiée.

Si la personne en charge du majeur protégé estime que la décision de laisser ouvrir ou de refuser la création de mon espace santé ne lui revient pas au vu de la mission qui lui a été confiée, il doit, dans tous les cas, se tourner vers la personne protégée pour recueillir son avis. Puis, selon l'état de celle-ci, il doit :

- ❏ soit laisser la personne protégée prendre la décision et procéder aux actions éventuellement nécessaires pour exercer son droit d'opposition à la création de Mon espace santé ou au contraire pour l'activer et s'y connecter ;
- ❏ soit transmettre la demande à la personne en charge du majeur protégé pour l'ensemble des actes relatifs à sa personne ou ceux énumérés dans la décision prévue à l'article 459 alinéa 2 du code civil.

#### *Prise en charge en urgence*

 $\Rightarrow$  Deux modes d'accès particuliers sont prévus pour les situations d'urgence :

- ❏ **L'accès « SAMU »** : l'usager peut autoriser le médecin du SAMU à accéder aux données de santé en cas d'urgence.
- ❏ **L'accès « Autres professionnels de santé » en cas d'urgence** : l'usager peut autoriser les autres professionnels de santé à accéder aux données de santé en cas d'urgence

 Le **professionnel déclare qu'il accède en urgence** (case à cocher lors de l'accès) et saisit le motif justifiant l'urgence. Ces **accès sont tracés dans le dossier médical** du patient et identifiés en mode urgence et le patient reçoit une notification qui précise le mode d'accès. Dans ses paramètres, l'usager peut choisir de ne pas donner accès à son espace santé, même pour les situations d'urgence.

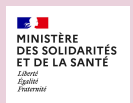

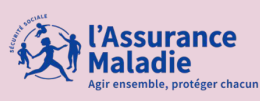

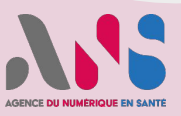

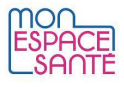

# *Pour les professionnels de santé*

 Dans le cadre d'un document diagnostic, en amont d'une **consultation d'annonce**, un professionnel de santé peut temporairement masquer un document au patient.

 L'acteur de santé doit **préciser ce masquage au moment de l'alimentation**. Le document est alors temporairement inaccessible au patient.

# *Pour les patients*

#### **Un patient peut masquer tout ou partie du contenu de son DMP** :

- ❏ Les documents masqués sont **invisibles** pour les professionnels de santé.
- ❏ Le professionnel de santé **auteur du document peut toujours consulter le document** qu'il a alimenté dans le DMP de son patient
- ❏ Le médecin administrateur, déclaré par le patient dans Mon espace santé, peut consulter les documents masqués par l'usager

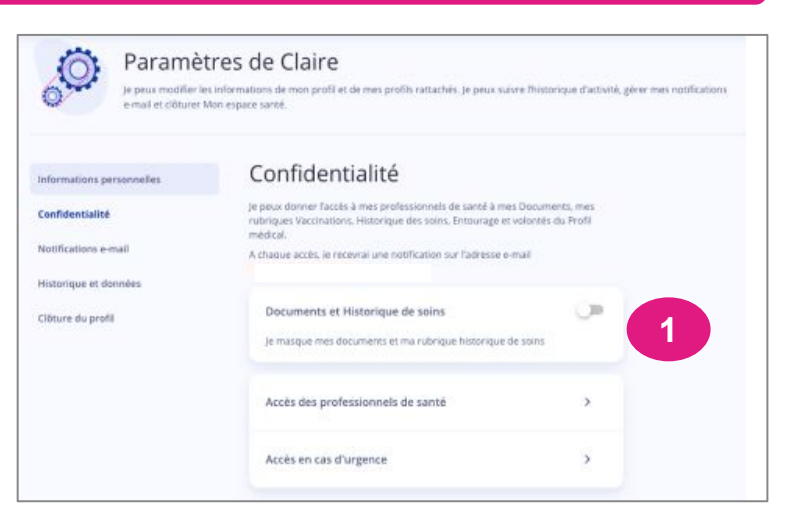

*Gestion de la confidentialité et possibilité de masquer en un clic l'ensemble des documents*

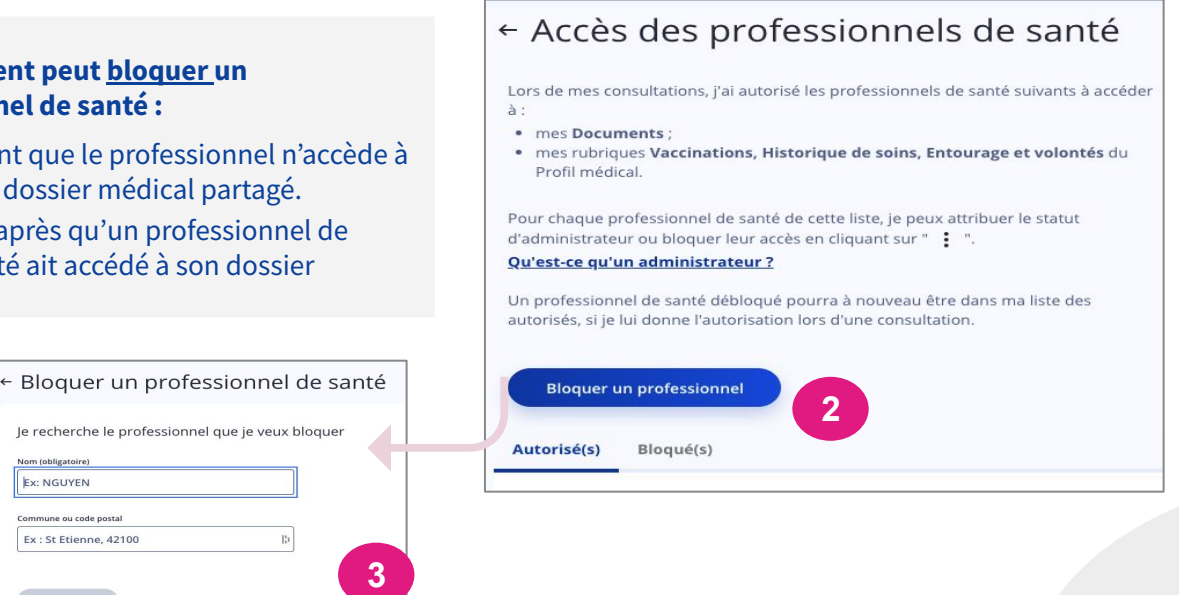

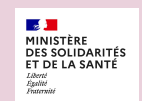

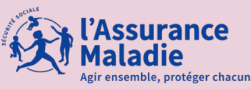

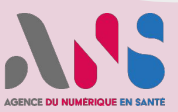

#### **EX Un patient peut bloquer un professionnel de santé :**

- ❏ Avant que le professionnel n'accède à son dossier médical partagé.
- ❏ Ou après qu'un professionnel de santé ait accédé à son dossier